# Удаление вершин из СДП

Идея:

- сначала нужно найти вершину с ключом Х, двигаясь влево или вправо по пути поиска, пока не остановимся на вершине с ключом Х или пока не достигнем листовой вершины с нулевыми указателями.
- Поиск в дереве не осуществляется перебором (обходом).
- Обходом осуществляется лишь распечатка вершин.
- 1. Если удаляемая вершина не имеет поддеревьев: 2. Если на удаляемой вершине одно поддер
- 3. Если верши $\bigcup$ имеет два поддерева:

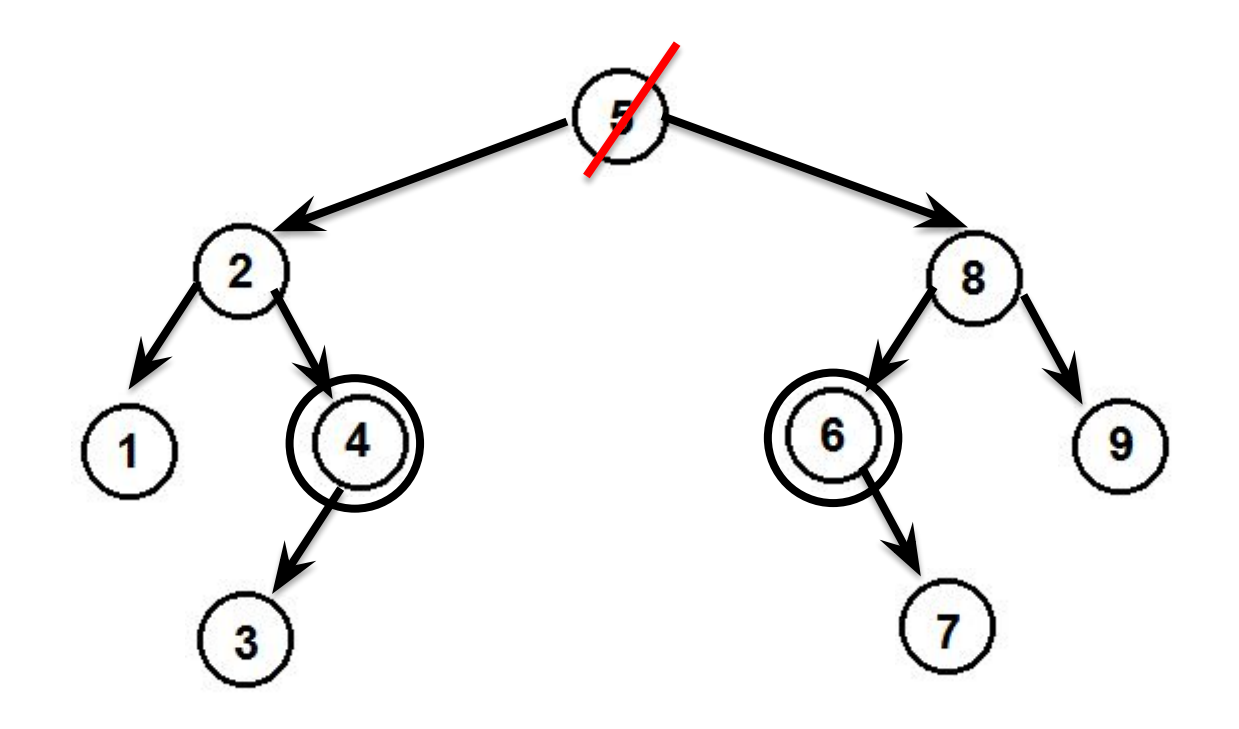

Из этого дерева нужно удалить вершину 5, на её место можно поставить либо 4, либо 6.

Будем строить алгоритмы на правиле «а»

поддерева.

б) На место удаляемой вершины ставится наименьшая вершина из её правого поддерева, т.е. самая левая вершина из её правого поддерева, не имеющая левого

а) На место удаляемой вершины ставится наибольшая вершина из её левого поддерева, т.е. самая правая вершина из левого поддерева, не имеющая правого поддерева.

### Правила удаления:

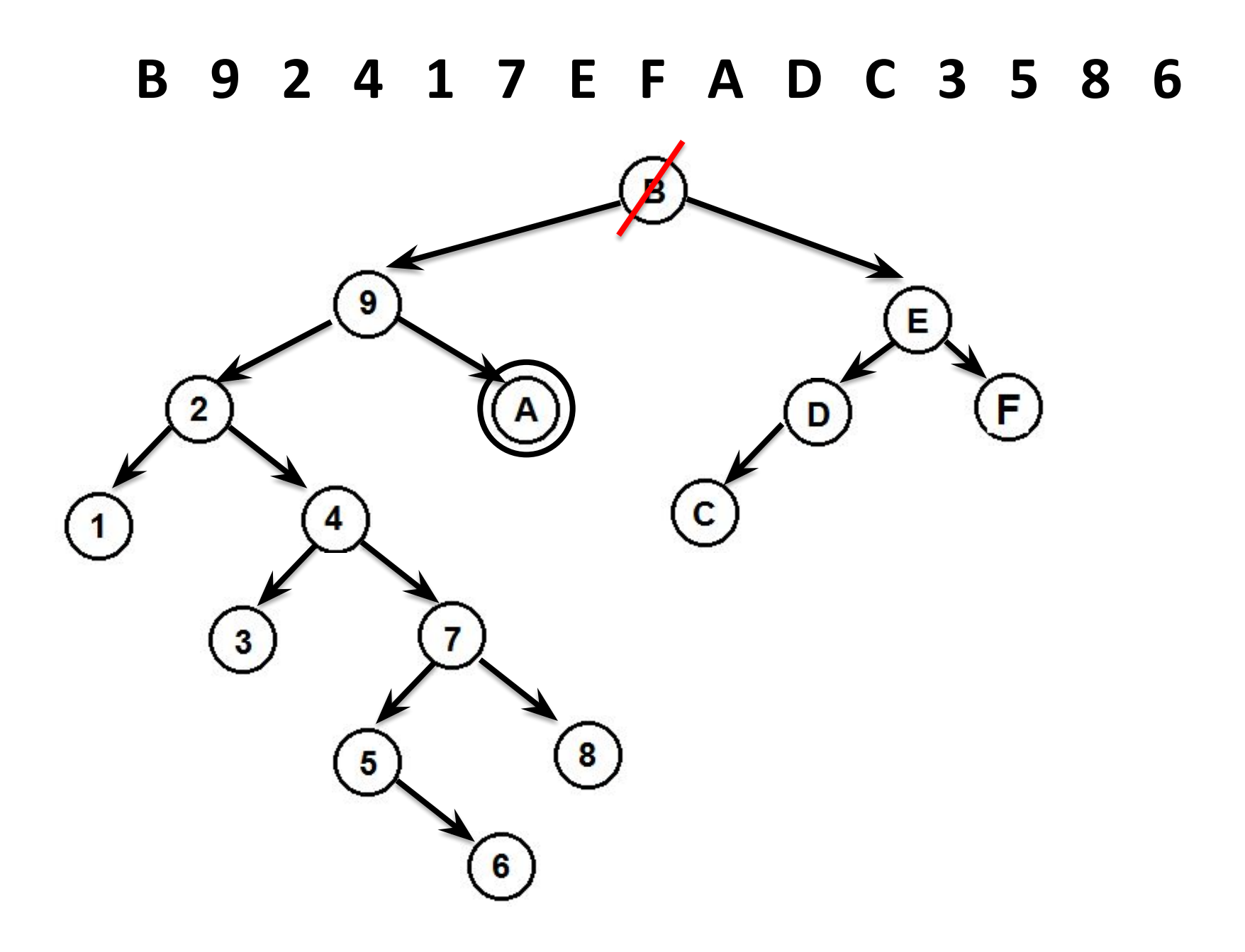

## **B 9 2 4 1 7 E F A D C 3 5 8 6**Ā E. F  $\mathbf{C}$ 4 7 З 8 6

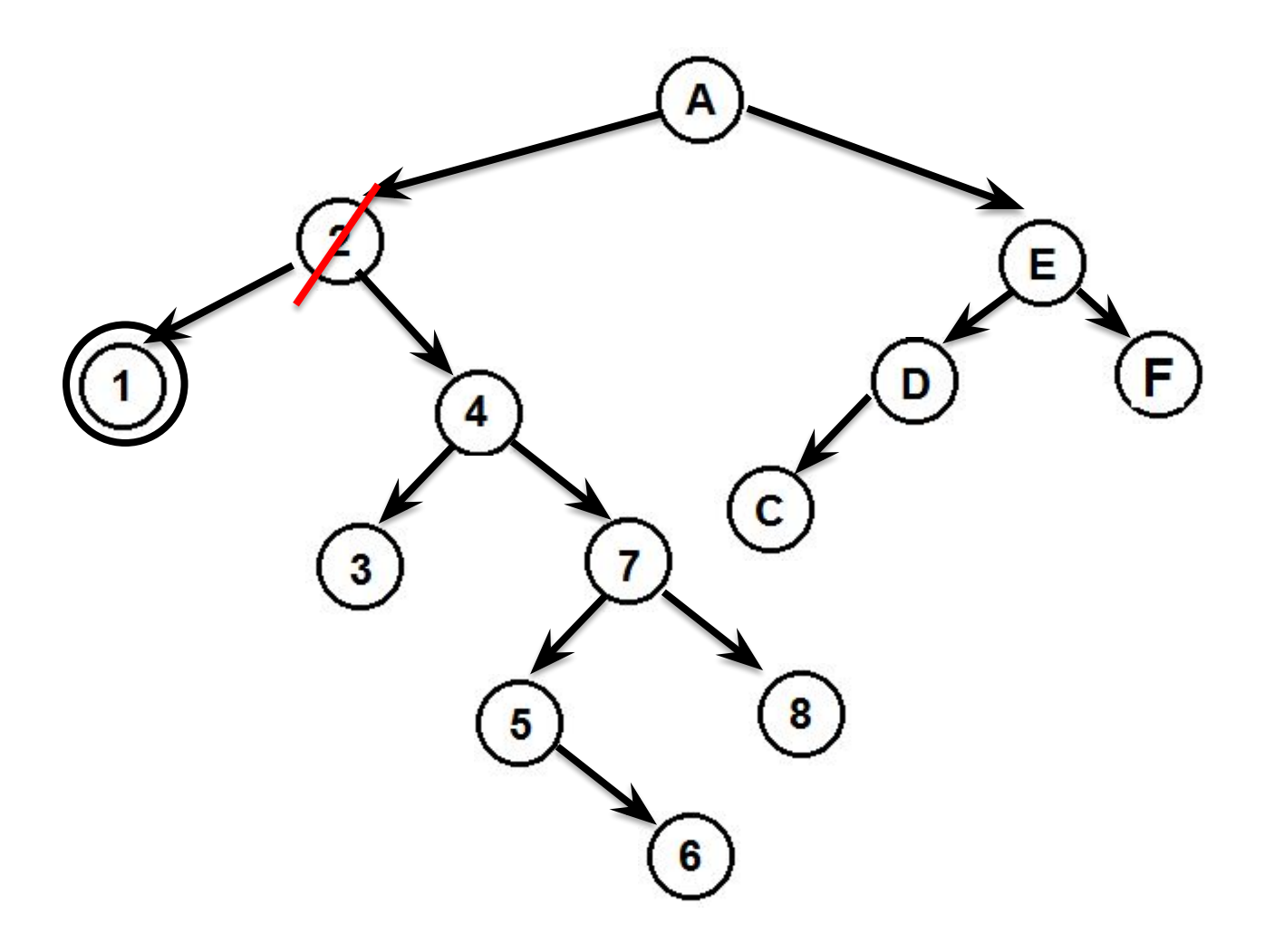

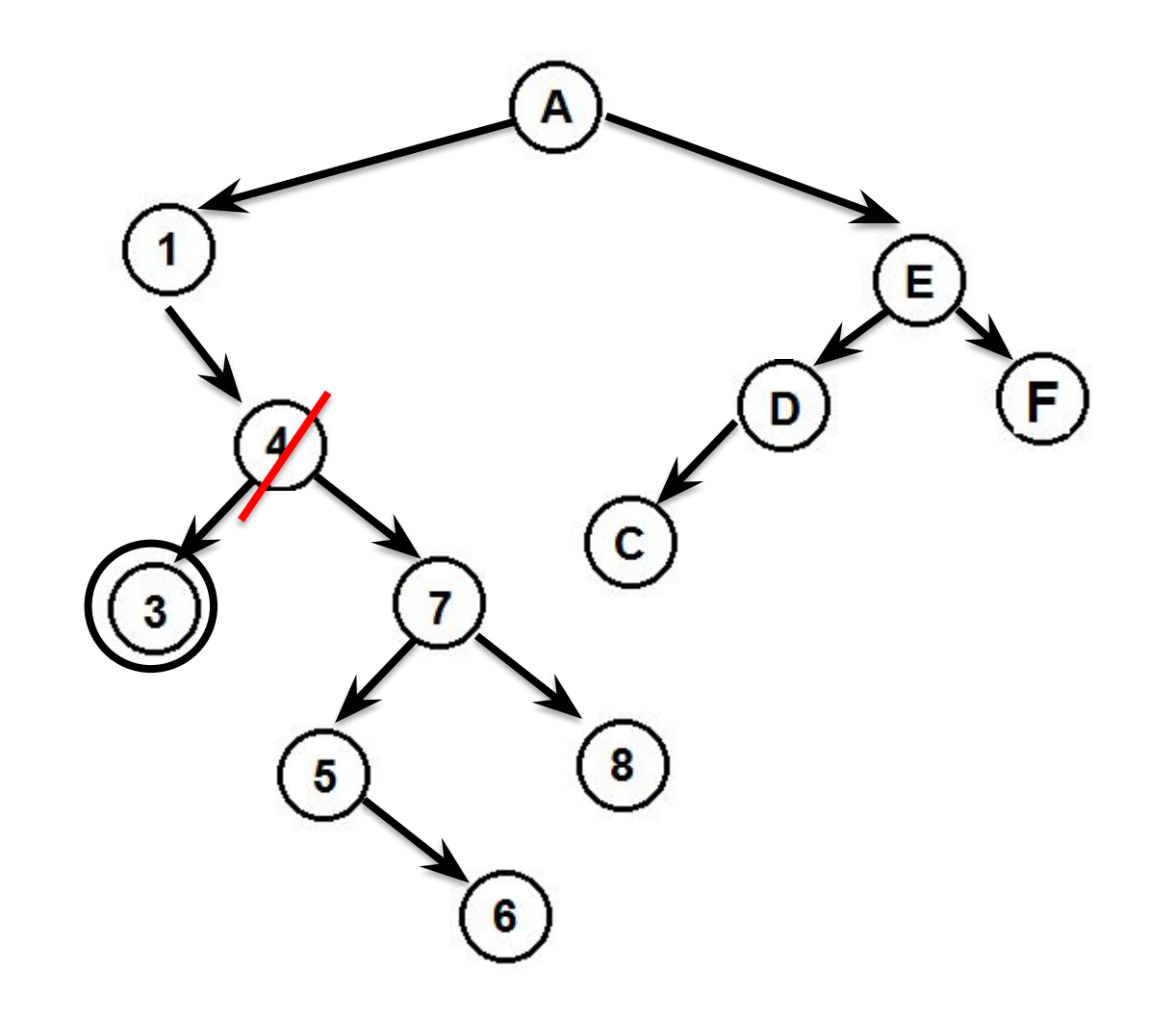

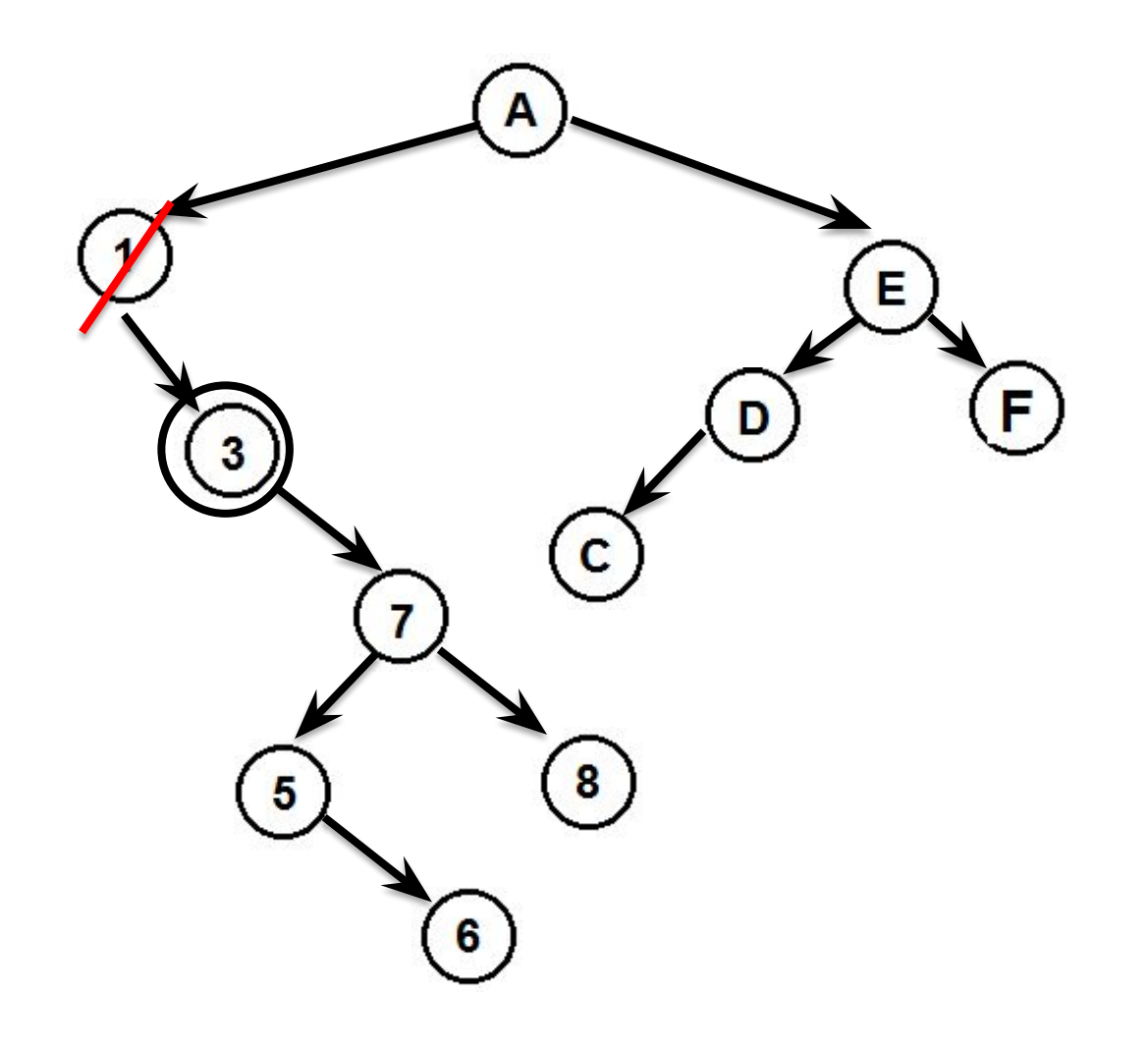

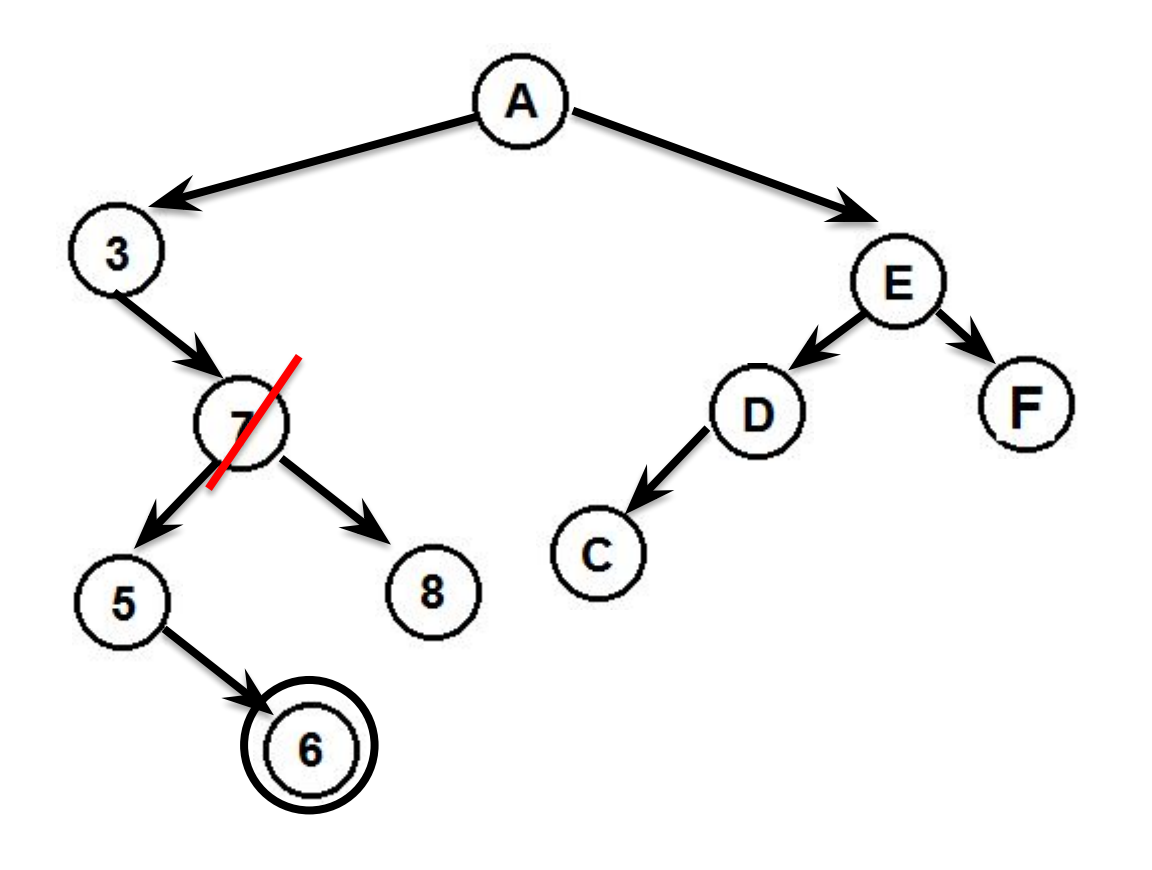

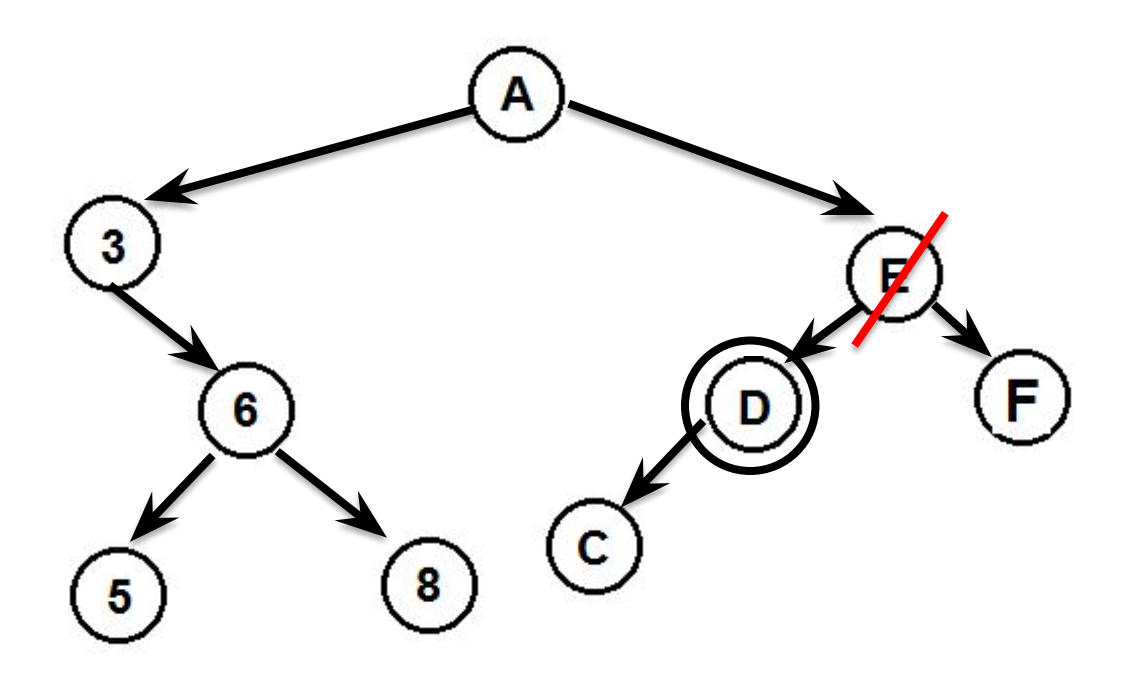

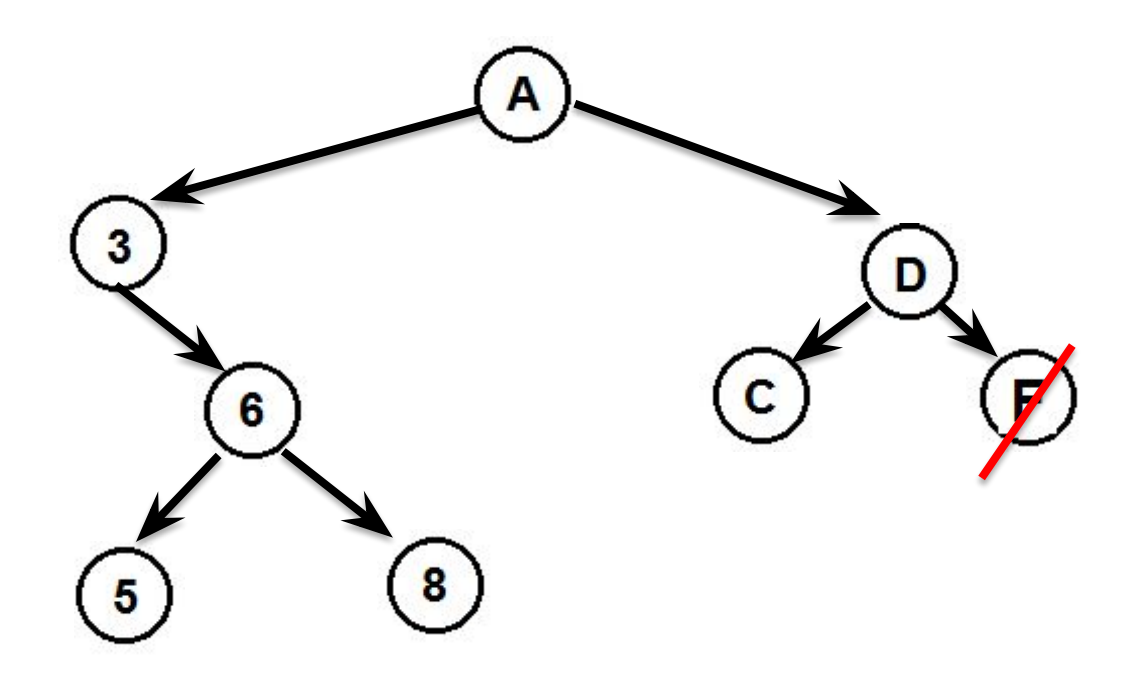

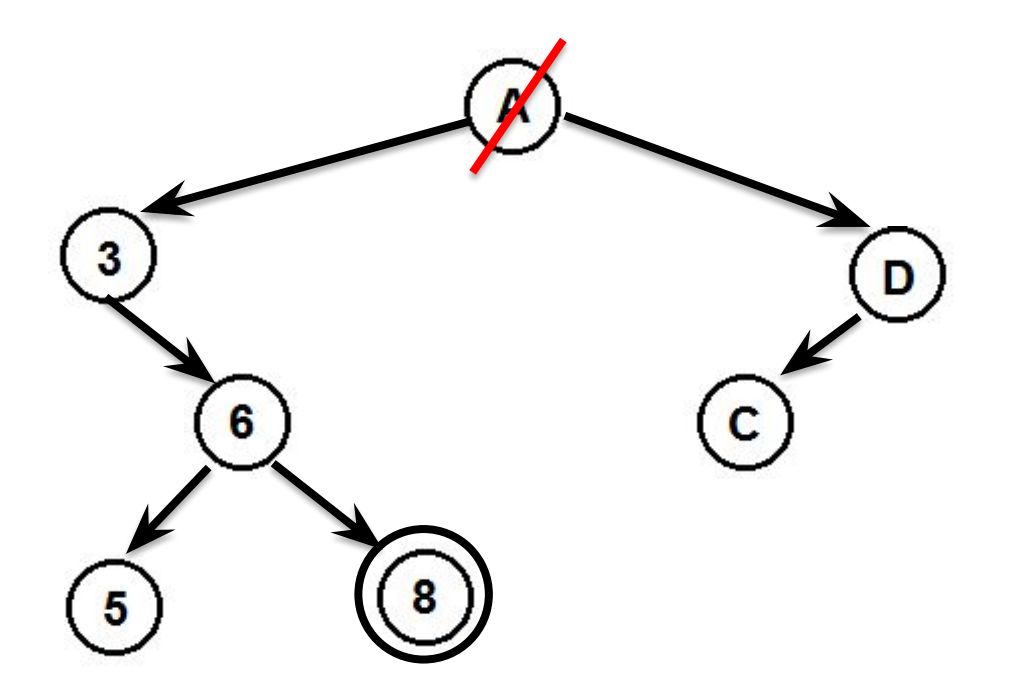

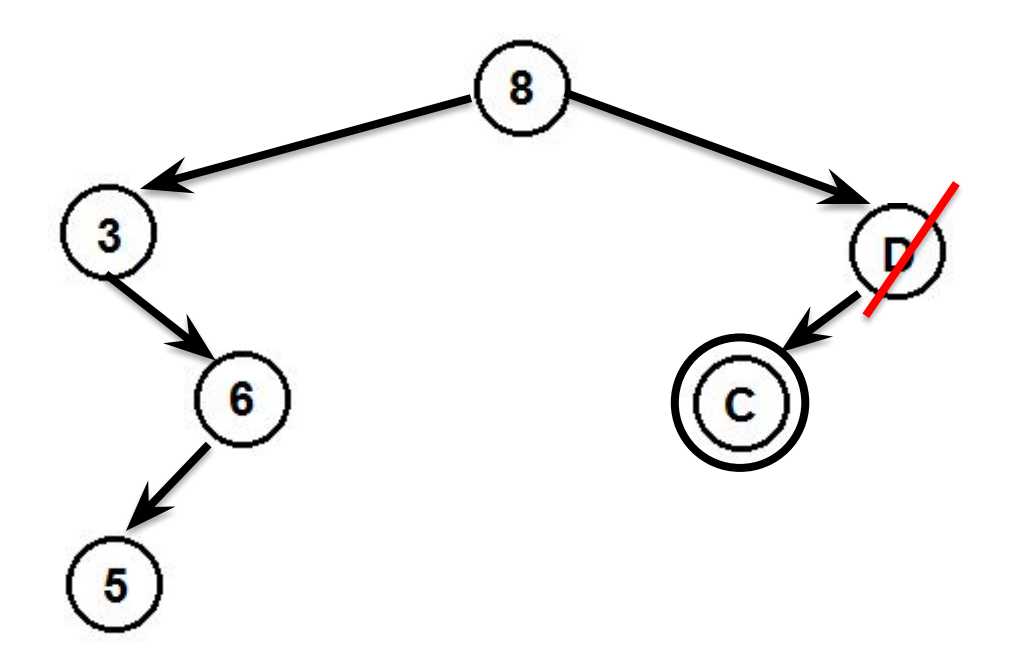

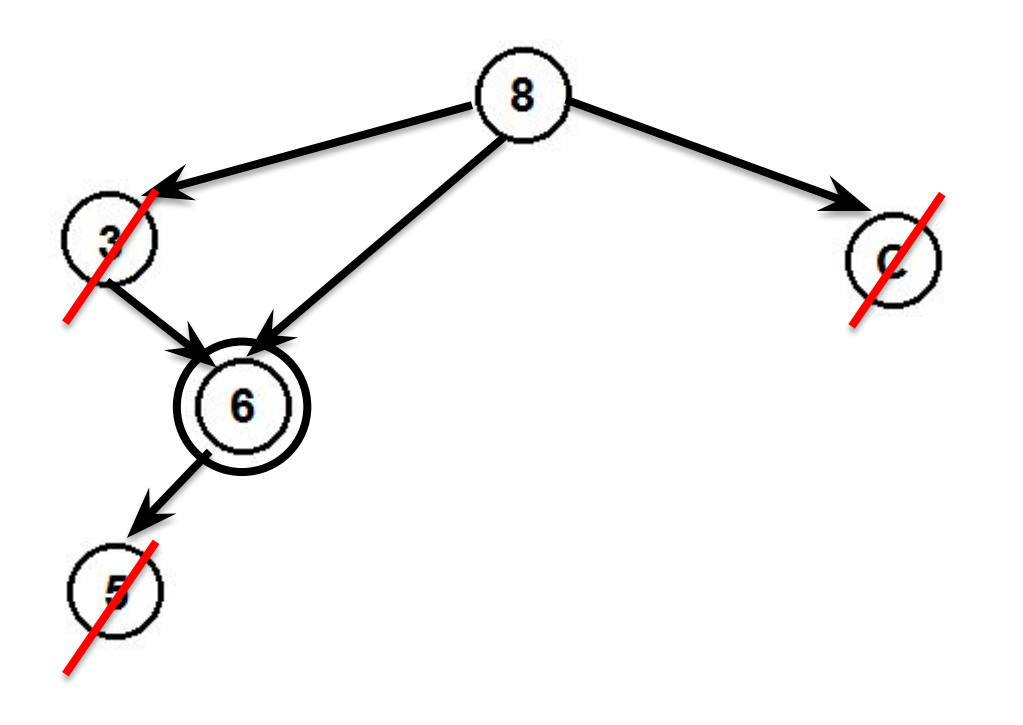

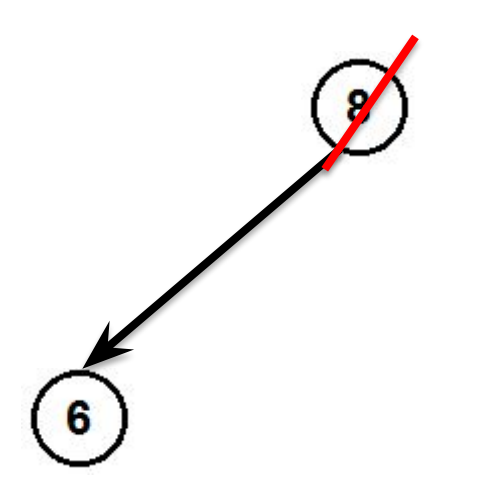

- q адрес удаляемой вершины
- p адрес адреса удаляемой вершины

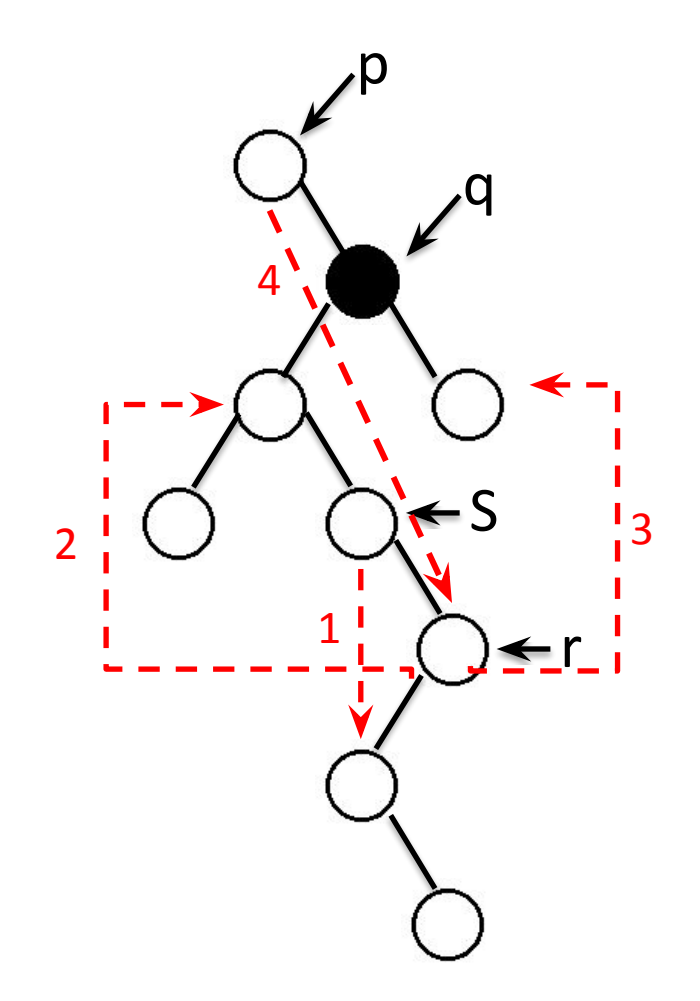

### **Удаление ( D, \*Root)**

```
p=&Root
  DO (*p ≠ NULL) // поиск элемента
    IF (D<(*p)-->Data) p:=&((*p)-->Left)
   ELSE IF (D>(*p)-->Data) p:=8((*p)-->Right)
          ELSE OD {данные есть в дереве}
    FI 
  OD
IF ({}^*p \neq NULL)
  q:=*p IF (q-->Left=NULL ) *p:=q-->Right;
   ELSE IF (q-->Right=NULL ) *p:=q-->Left; 
         ELSE /*2 поддерева*/ 
              r:=q-->Left ; S:=q;
```

```
 IF (r-->Right = NULL)
       r-->Right:= q-->Right ; (3)
       *p:=r; (4)
    ELSE 
         DO (r-->Right \neq NULL)
              S:=r; r:=r-->Right ;
          OD
         s-->Right:=r-->Right; (1)
         r-->Left:=q-->Left; (2)
         r-->Right:=q-->Right; (3)
        *p:=r; (4)
    FI
  FI
free(q)
FI
```
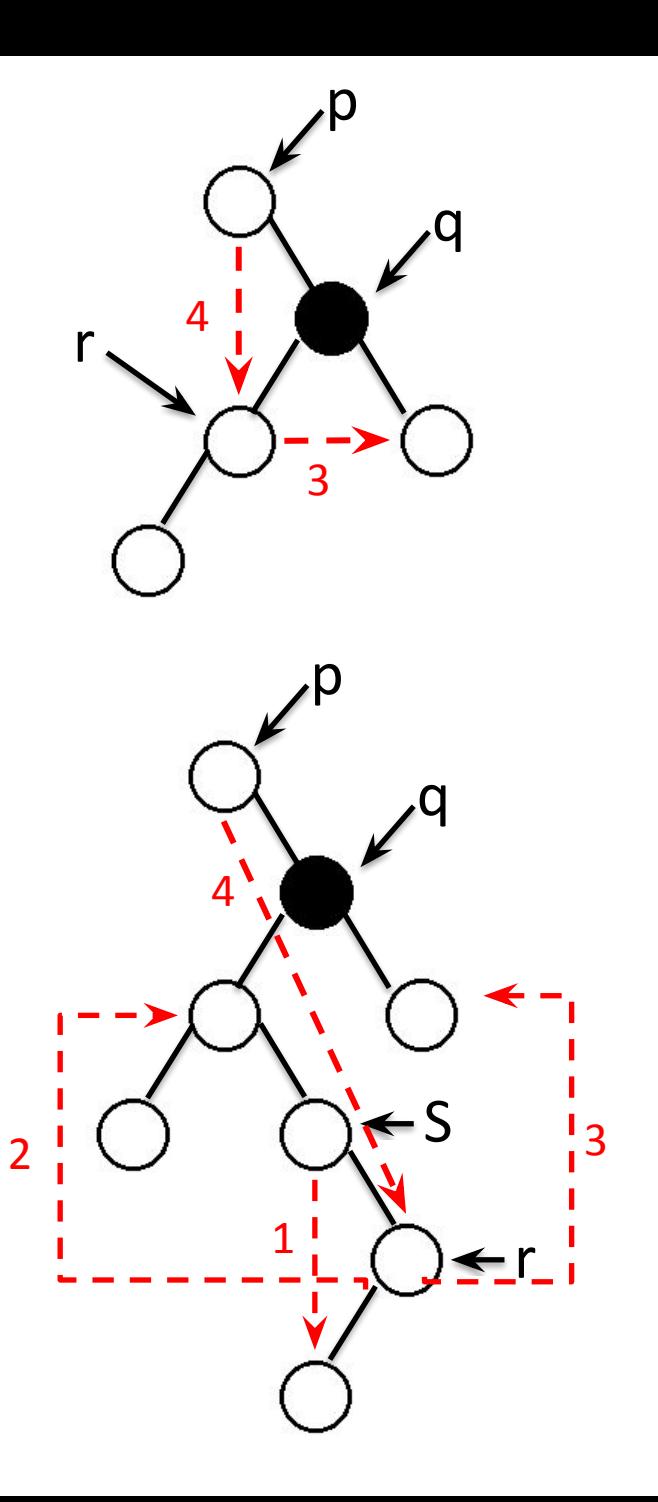